#### Министерство науки и высшего образования Российской Федерации

федеральное государственное бюджетное образовательное учреждение высшего образования

**«Санкт-Петербургский государственный университет промышленных технологий и дизайна»**

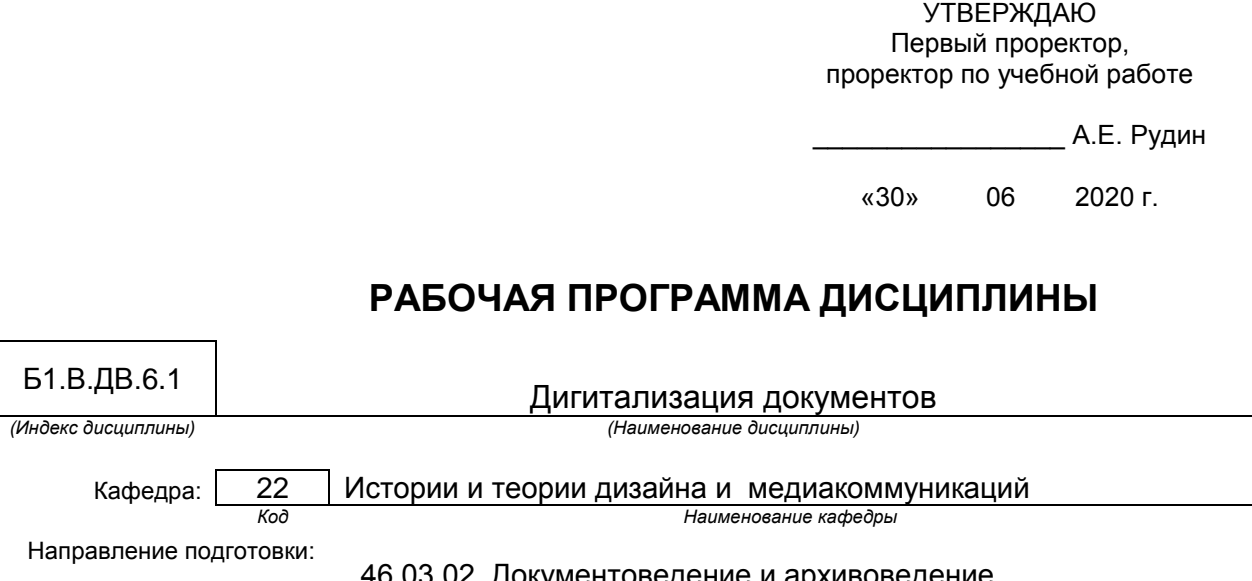

<u>жументоведение и архивоведени</u> Профиль подготовки: Документационное обеспечение управления в органах государственной и муниципальной власти

Уровень образования: **бакалавриат**

#### **План учебного процесса**

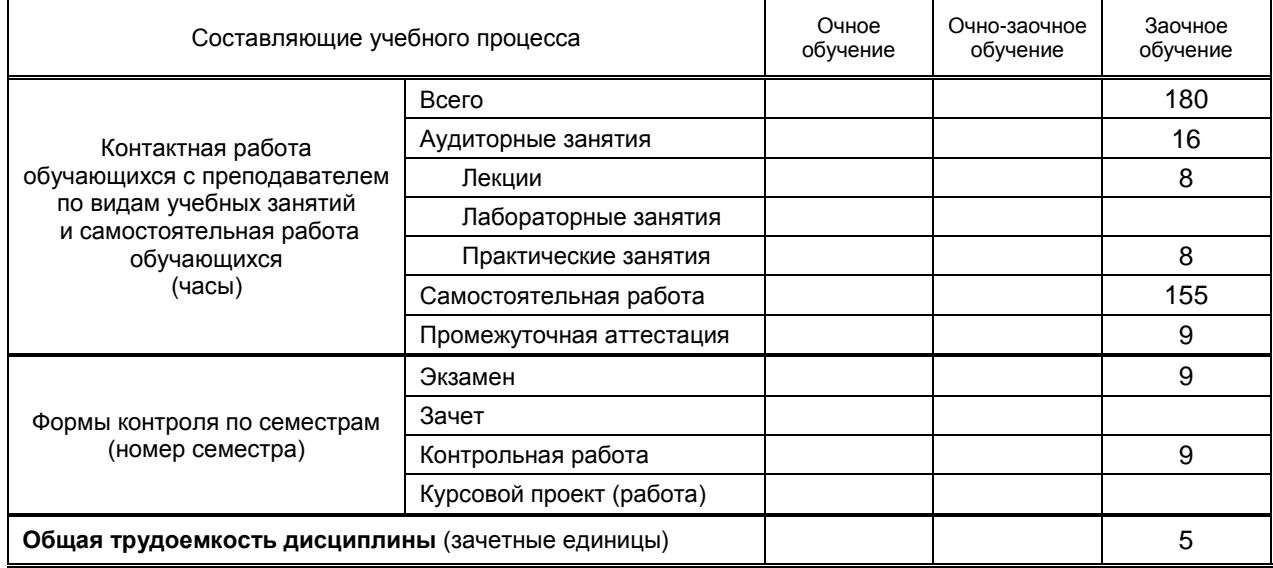

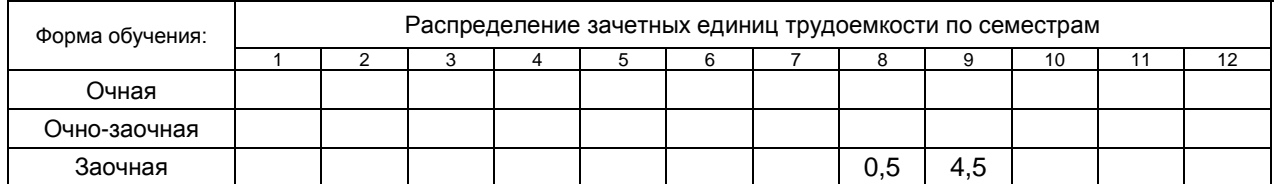

Рабочая программа дисциплины составлена в соответствии с федеральным государственным образовательным стандартом высшего образования по направлению подготовки 46.03.02 Документоведение и архивоведение

на основании учебного плана

## 1. ВВЕДЕНИЕ К РАБОЧЕЙ ПРОГРАММЕ ДИСЦИПЛИНЫ

### 1.1. Место преподаваемой дисциплины в структуре образовательной программы

По выбору  $\overline{X}$ 

**Обязательная** | Базовая | Блок  $1:$ 

Вариативная  $\overline{X}$ 

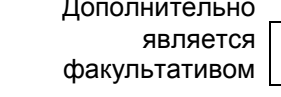

#### 1.2. Цель дисциплины

Сформировать компетенции обучающегося в области использования технических средств и графических программных пакетов в целях проведения дигитализации документов и архивоведении.

#### 1.3. Задачи дисциплины

Рассмотреть технический и программный инструментарий архивоведения и электронноцифровых коммуникаций.

Раскрыть структуру, принципы и место программных пакетов в ряду средств документоведения и архивоведения.

Показать особенности выбора и использования технических средств и программных пакетов в зависимости от поставленных целей.

Предоставить обучающимся возможности для формирования умений и навыков эффективного использования технических средств и программных пакетов в широком диапазоне поставленных задач.

#### 1.4. Перечень планируемых результатов обучения по дисциплине, соотнесенных с ланируемыми результатами освоения образовательной программы

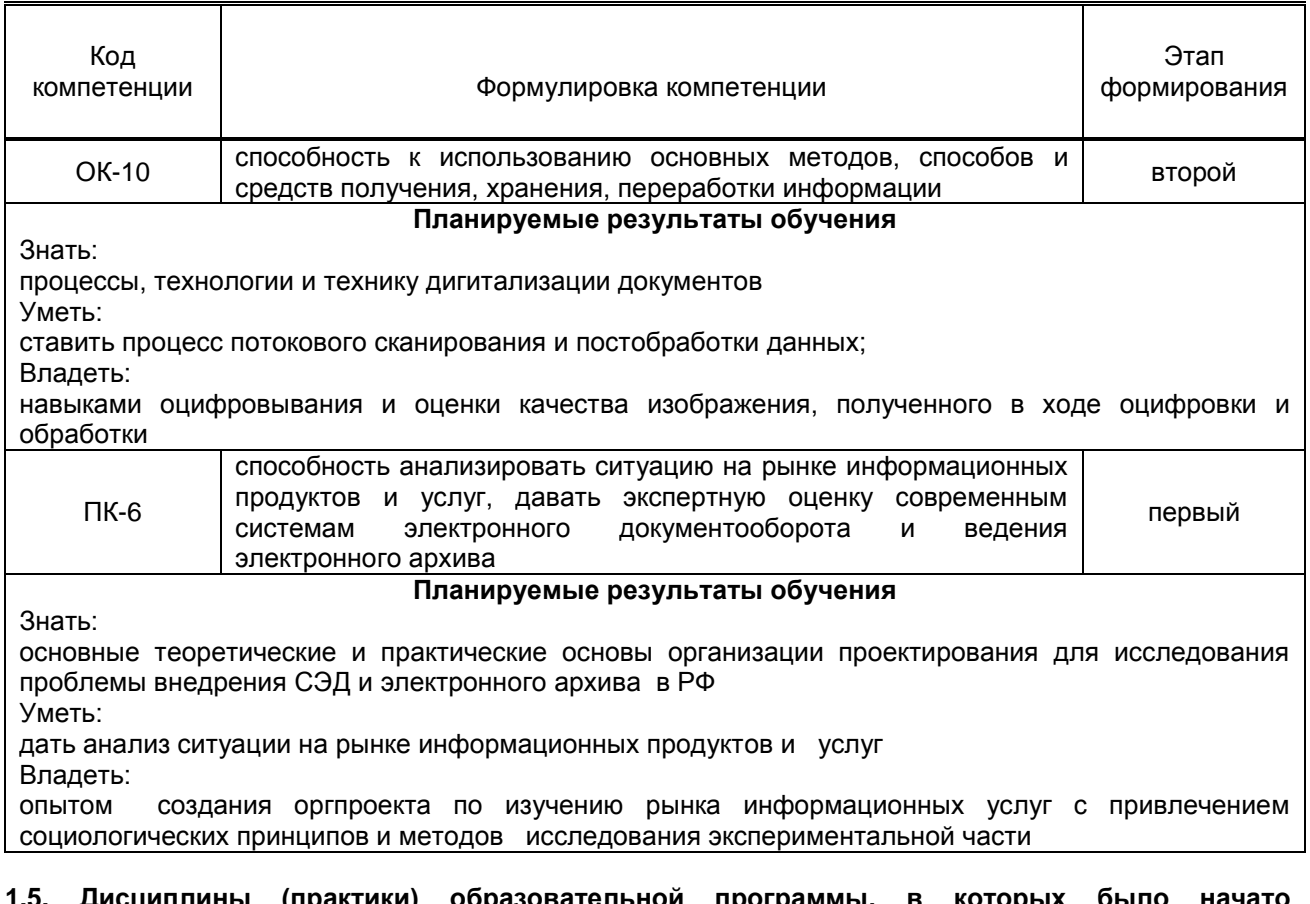

#### (практики) ьной программы, **в** которых формирование компетенций, указанных в п.1.4:

- Информатика (ОК-10)  $\bullet$
- Программные пакеты в документационном обеспечении управления и архивоведения (ПК-6)
- Системы электронного документооборота (ПК-6)

# **2. СОДЕРЖАНИЕ ДИСЦИПЛИНЫ**

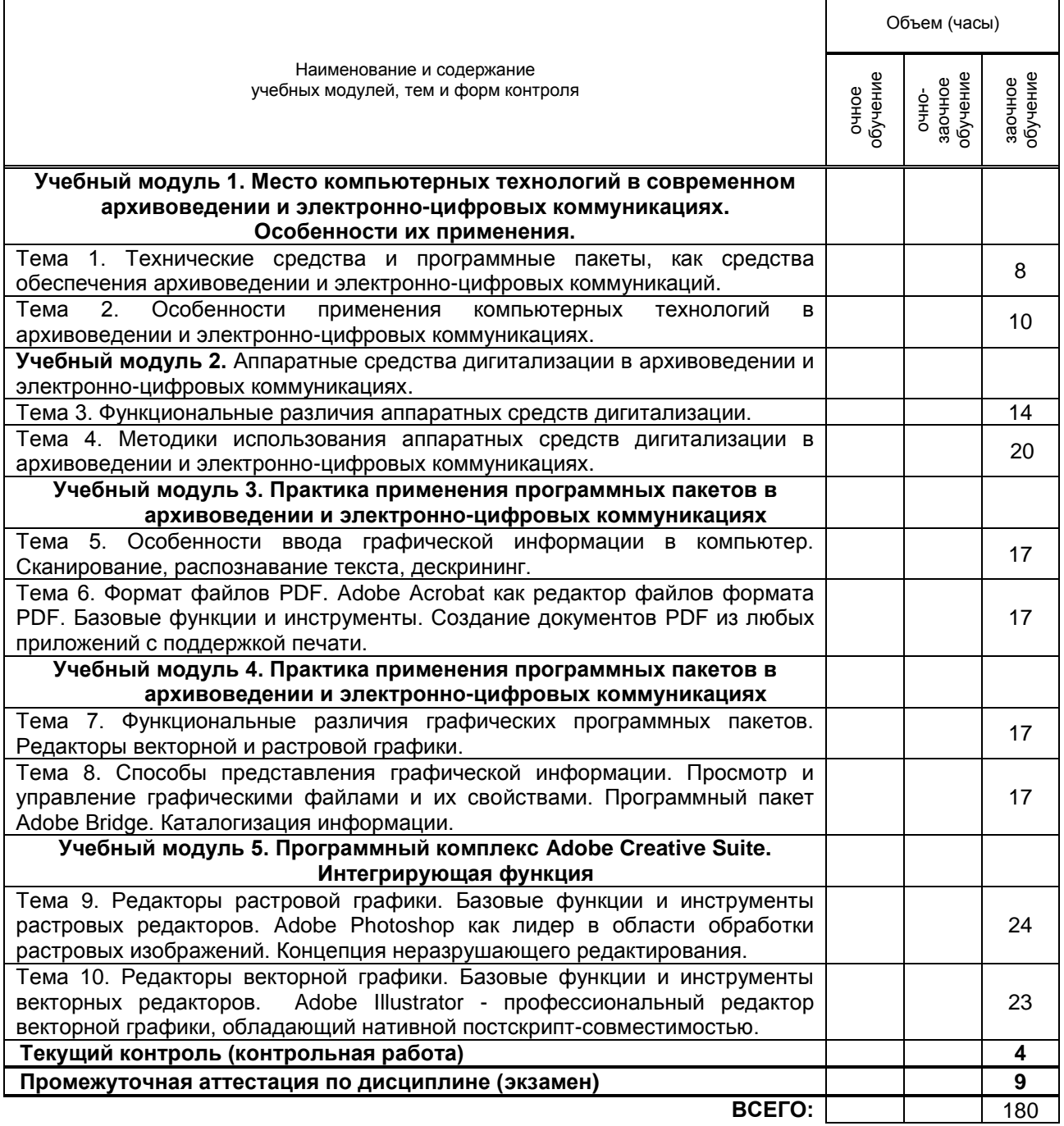

# **3. ТЕМАТИЧЕСКИЙ ПЛАН**

# **3.1. Лекции**

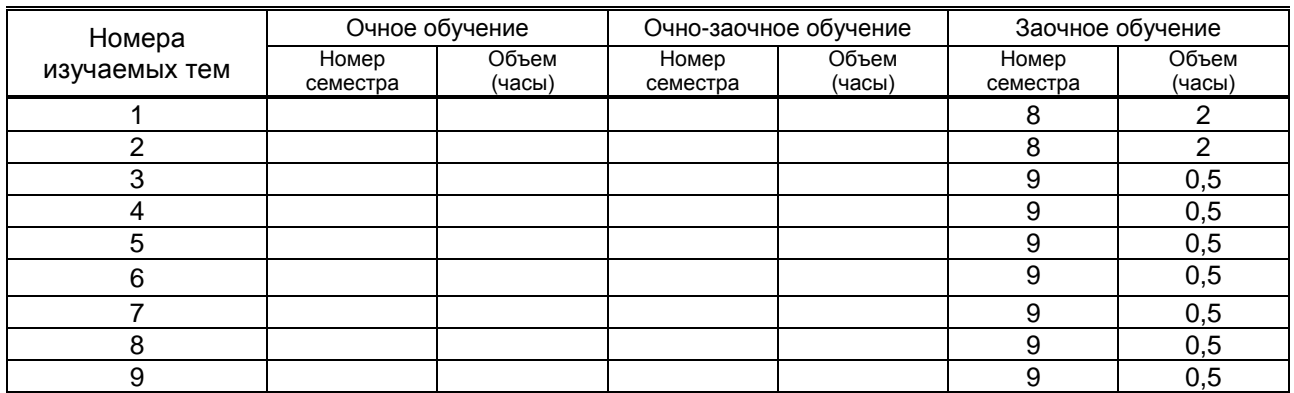

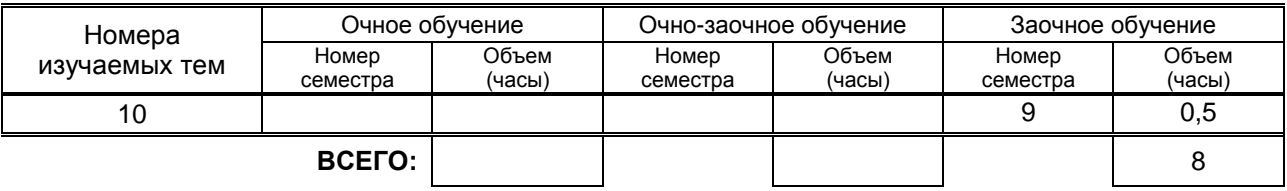

# **3.2. Практические и семинарские занятия**

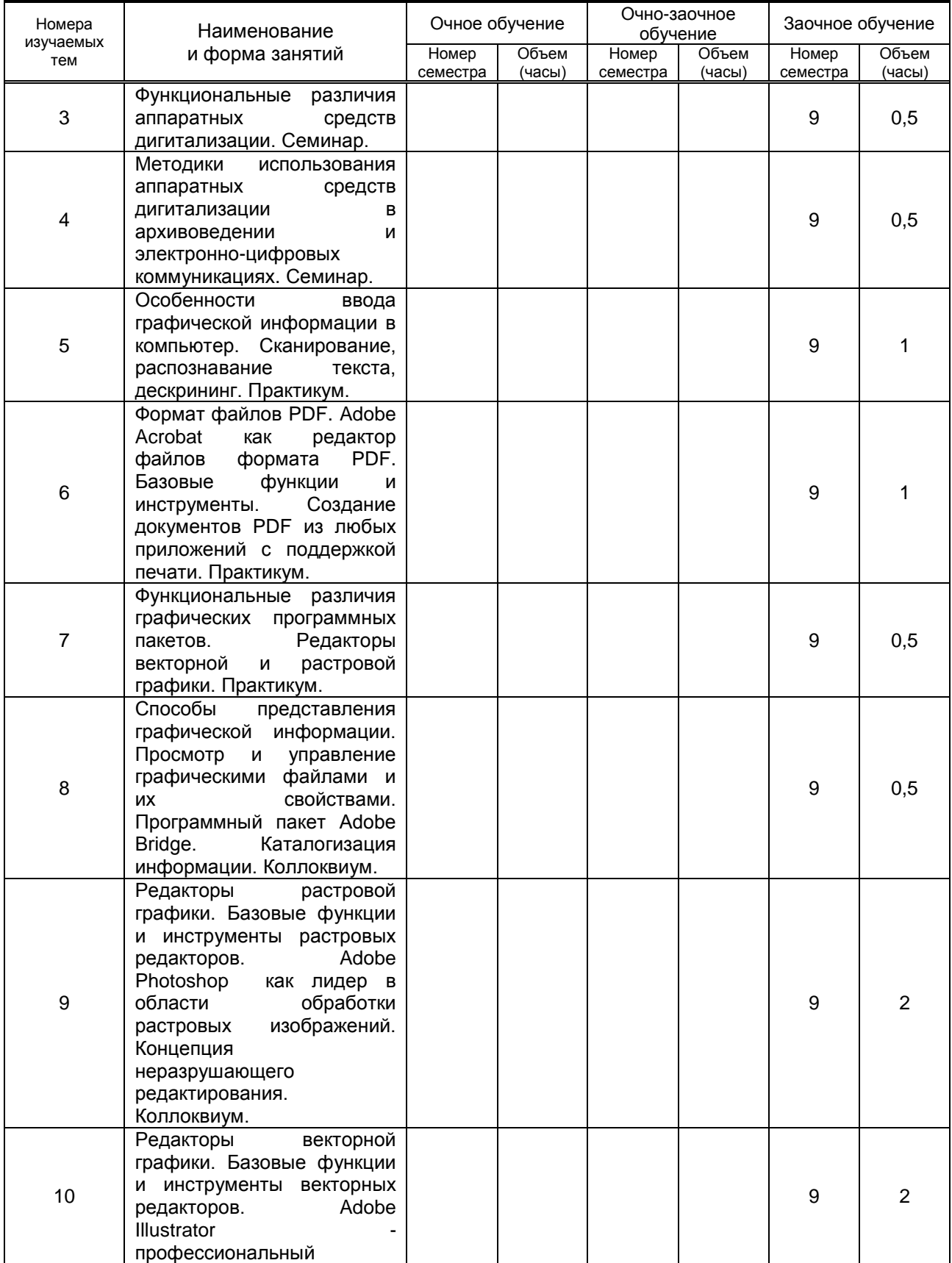

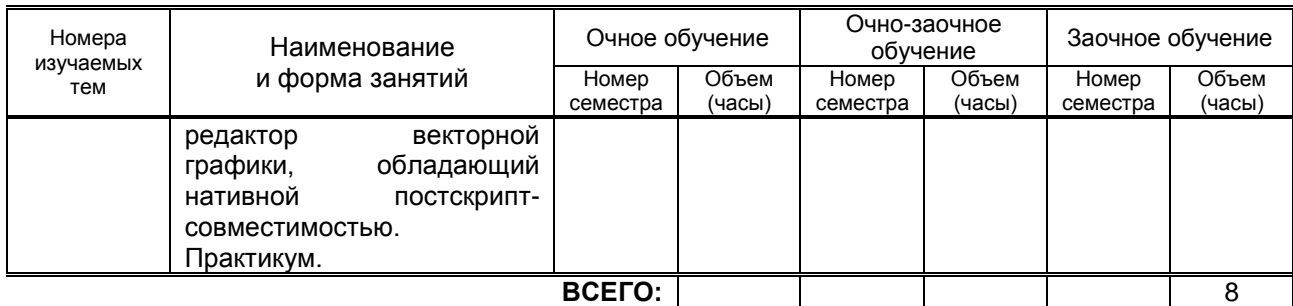

### **3.3. Лабораторные занятия**

Не предусмотрены

### **4. КУРСОВОЕ ПРОЕКТИРОВАНИЕ**

Не предусмотрено

# **5. ТЕКУЩИЙ КОНТРОЛЬ УСПЕВАЕМОСТИ ОБУЧАЮЩЕГОСЯ**

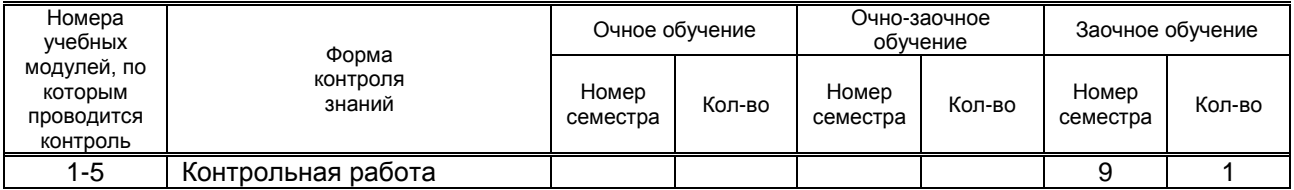

## **6. САМОСТОЯТЕЛЬНАЯ РАБОТА ОБУЧАЮЩЕГОСЯ**

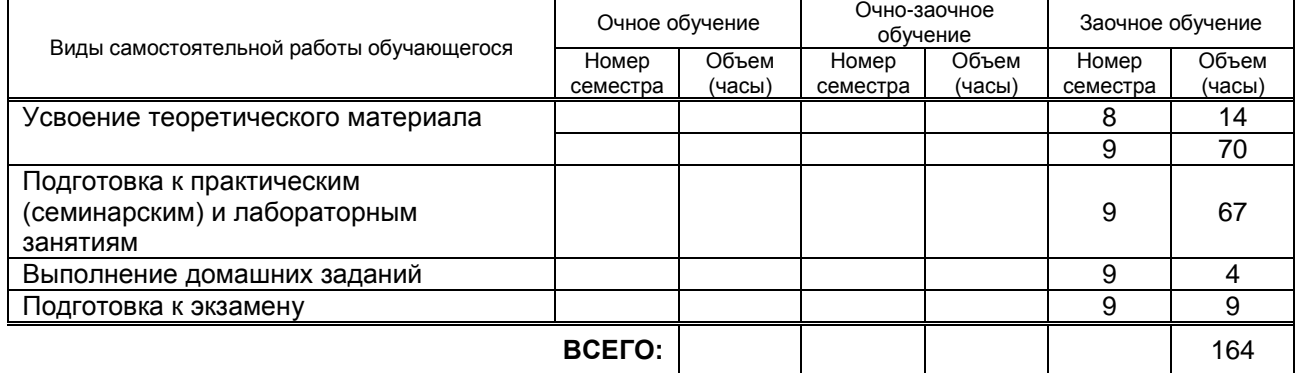

# **7. ОБРАЗОВАТЕЛЬНЫЕ ТЕХНОЛОГИИ**

#### **7.1. Характеристика видов и используемых инновационных форм учебных занятий**

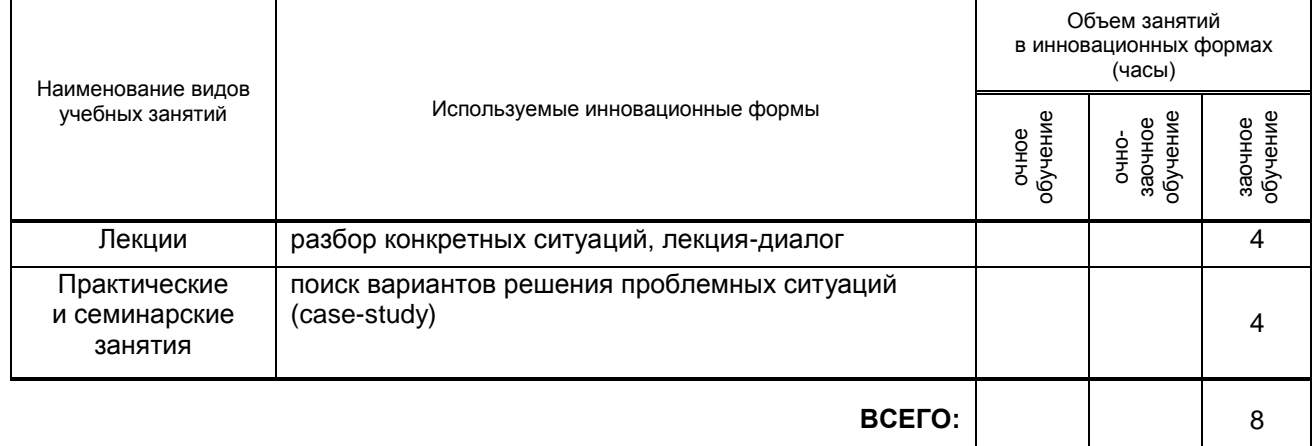

#### **7.2. Балльно-рейтинговая система оценивания успеваемости и достижений обучающихся Перечень и параметры оценивания видов деятельности обучающегося**

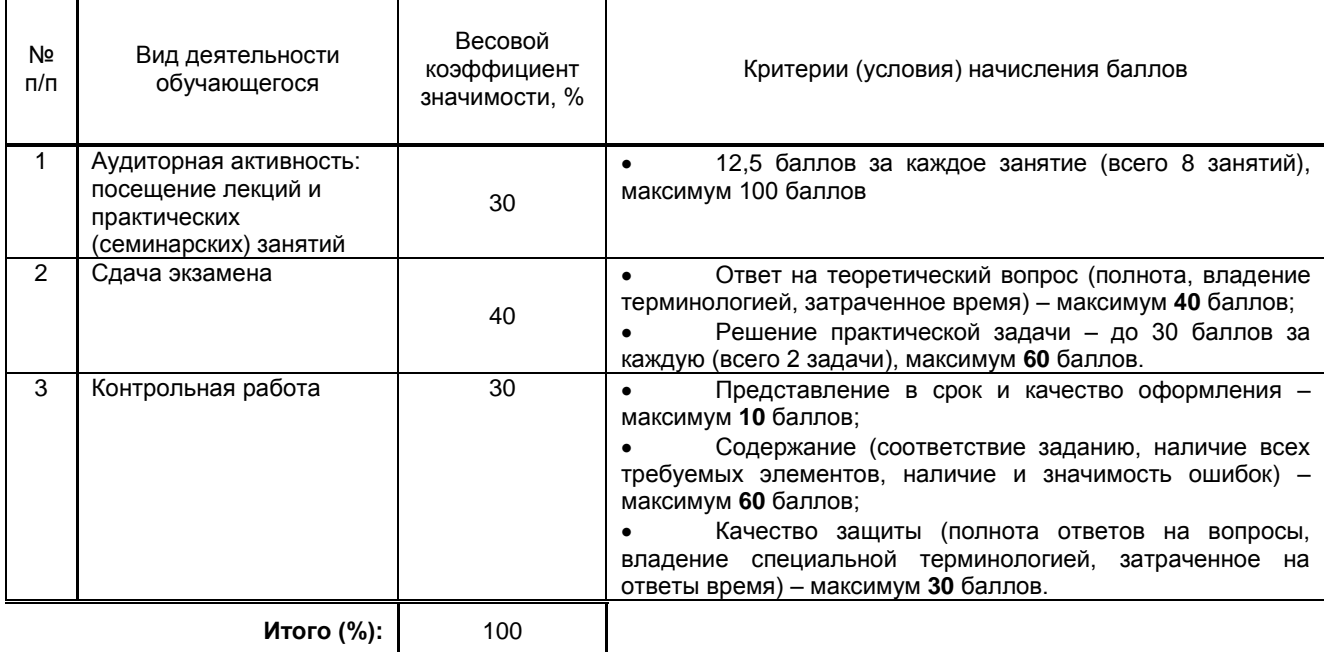

#### **Перевод балльной шкалы в традиционную систему оценивания**

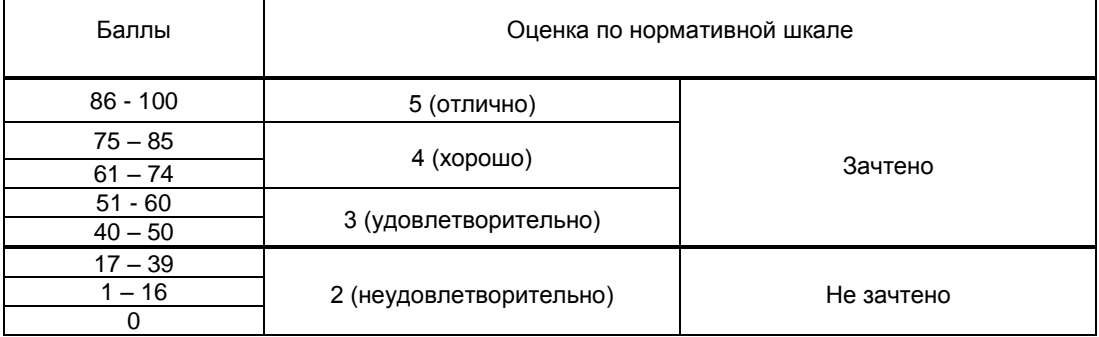

# **8. ОБЕСПЕЧЕНИЕ ДИСЦИПЛИНЫ**

### **8.1. Учебная литература**

а) основная учебная литература

1. Божко А.Н. Цифровой монтаж в Adobe Photoshop CS [Электронный ресурс]/ Божко А.Н.— Электрон. текстовые данные.— М.: Интернет-Университет Информационных Технологий (ИНТУИТ), 2016.— 351 c.— Режим доступа: http://www.iprbookshop.ru/39573.— ЭБС «IPRbooks», по паролю

2. Информационные системы и технологии в экономике и управлении. Техническое и программное обеспечение [Электронный ресурс]: учебное пособие/ Е.В. Акимова [и др.].— Электрон. текстовые данные.— Саратов: Вузовское образование, 2016.— 190 c.— Режим доступа: http://www.iprbookshop.ru/47673.— ЭБС «IPRbooks», по паролю

3. Карпов А.С. Организация совместной работы с документами в распределенной организации [Электронный ресурс]: учебное пособие/ Карпов А.С., Простомолотов А.С.— Электрон. текстовые данные.— Саратов: Вузовское образование, 2015.— 57 c.— Режим доступа: http://www.iprbookshop.ru/33840.— ЭБС «IPRbooks», по паролю

б) дополнительная литература и другие информационные источники

4. Артемов А.В. Мониторинг информации в интернете [Электронный ресурс]: учебнометодическое пособие/ Артемов А.В. Электрон. текстовые данные. Орел: Межрегиональная<br>Академия безопасности и выживания (МАБИВ), 2014. 159 с. Режим доступа: Академия безопасности и выживания (МАБИВ), 2014.— 159 c.— Режим доступа: http://www.iprbookshop.ru/33429.— ЭБС «IPRbooks», по паролю

5. Казиев В.М. Введение в правовую информатику [Электронный ресурс]/ Казиев В.М.— Электрон. текстовые данные.— М.: Интернет-Университет Информационных Технологий (ИНТУИТ), 2016.— 136 c.— Режим доступа: http://www.iprbookshop.ru/16696.— ЭБС «IPRbooks», по паролю

6. Скрипник Д.А. Обеспечение безопасности персональных данных [Электронный ресурс]/ Скрипник Д.А.— Электрон. текстовые данные.— М.: Интернет-Университет Информационных Технологий (ИНТУИТ), 2016.— 121 c.— Режим доступа: http://www.iprbookshop.ru/16708.— ЭБС «IPRbooks», по паролю

#### **8.2. Перечень учебно-методического обеспечения для самостоятельной работы обучающихся по дисциплине**

1. Дигитализация документов [Электронный ресурс]: методические указания / Сост.<br>vvpенко Е. Г. — СПб.: СПбГУПТД, 2018.— 10 с.— Режим доступа: Шемшуренко Е. Г. — СПб.: СПбГУПТД, 2018.— 10 c.— Режим доступа: http://publish.sutd.ru/tp\_ext\_inf\_publish.php?id=2018389, по паролю...

2. Лобан А.В. Информатика (создание сайтов в сети Интернет) [Электронный ресурс]: практикум для ФНО/ Лобан А.В.— Электрон. текстовые данные.— М.: Российский государственный университет правосудия, 2014.— 96 c.— Режим доступа: http://www.iprbookshop.ru/34552.— ЭБС «IPRbooks», по паролю

#### **8.3. Перечень ресурсов информационно-телекоммуникационной сети "Интернет", необходимых для освоения дисциплины**

- 1. РИА Новости. Инфографика: http://ria.ru/infografika/
- 2. Агентство эффективных коммуникаций Инфографика: http://infographicsmag.ru/
- 3. Компания «Меркатор»: http://mercator.ru/studio/?pageID=104

**8.4. Перечень информационных технологий, используемых при осуществлении образовательного процесса по дисциплине, включая перечень программного обеспечения и информационных справочных систем** *(при необходимости)*

ПО: Windows 10, OfficeStd 2016 RUS OLP NL Acdmc.

Информационно-образовательная среда заочной формы обучения СПбГУПТД [Электронный ресурс]. URL: http://sutd.ru/studentam/extramural\_student.

#### **8.5. Описание материально-технической базы, необходимой для осуществления образовательного процесса по дисциплине**

Ноутбук TOSHIBA SATEITE C/8/H, стационарный экран

Стандартно оборудованная аудитория

Мультимедийный проектор Acer x 1161, ноутбук Toshiba Sateite C/8/Н, акустическая система Inter M Amplifier PA-935A , стационарный экран, стационарный экран

### **8.6. Иные сведения и (или) материалы**

### **9. МЕТОДИЧЕСКИЕ УКАЗАНИЯ ДЛЯ ОБУЧАЮЩИХСЯ ПО ОСВОЕНИЮ ДИСЦИПЛИНЫ**

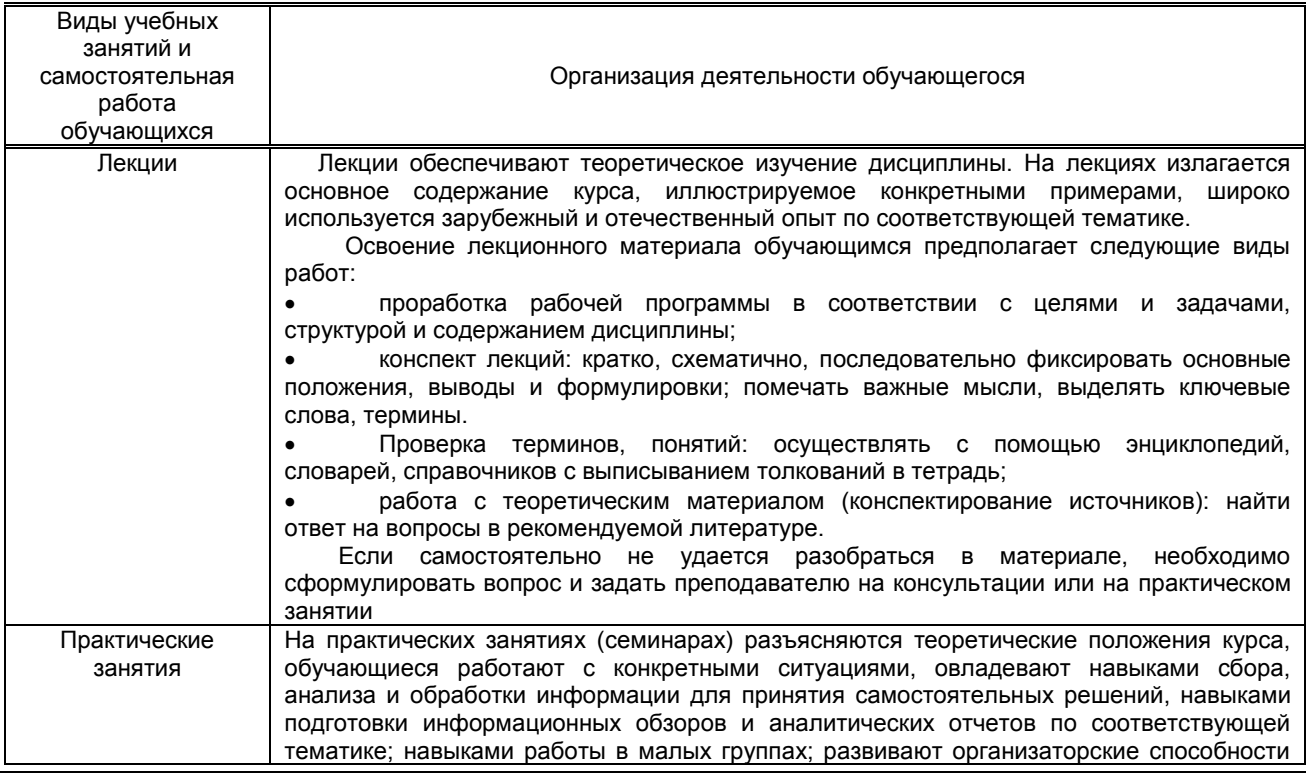

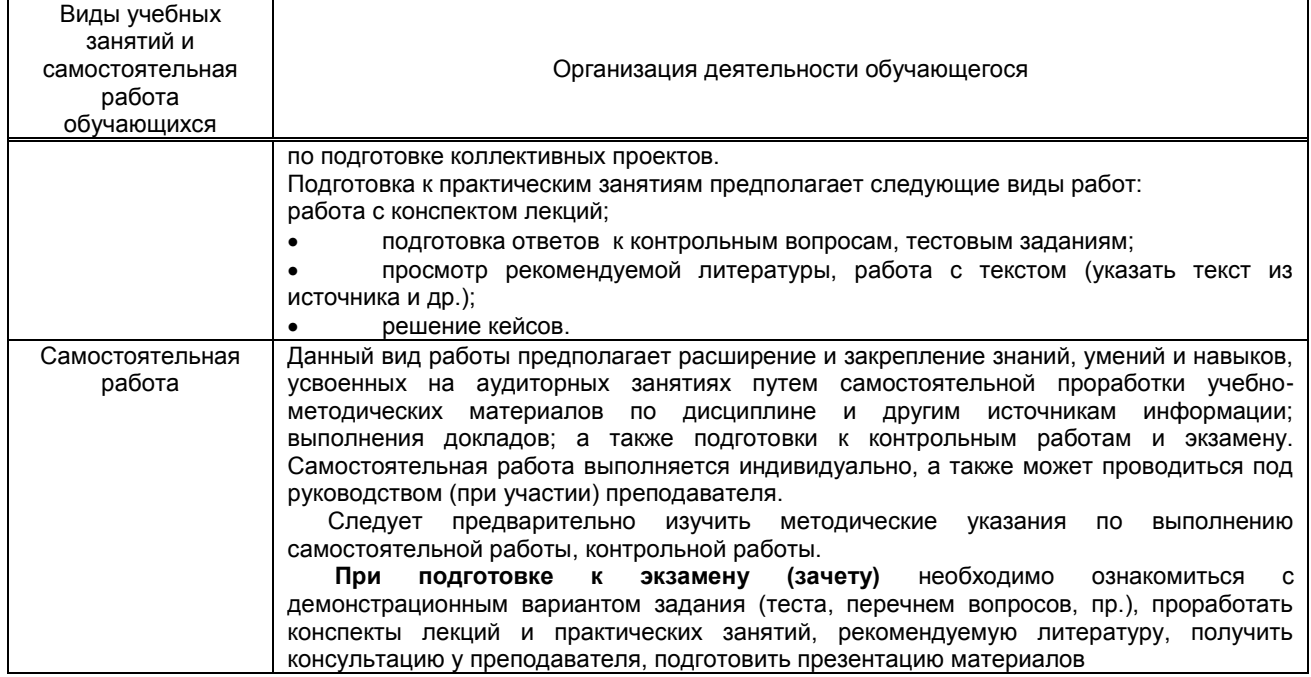

# **10. ФОНД ОЦЕНОЧНЫХ СРЕДСТВ ДЛЯ ПРОВЕДЕНИЯ ПРОМЕЖУТОЧНОЙ АТТЕСТАЦИИ**

**10.1. Описание показателей и критериев оценивания компетенций на различных этапах их формирования, описание шкал оценивания**

#### **10.1.1. Показатели оценивания компетенций на этапах их формирования**

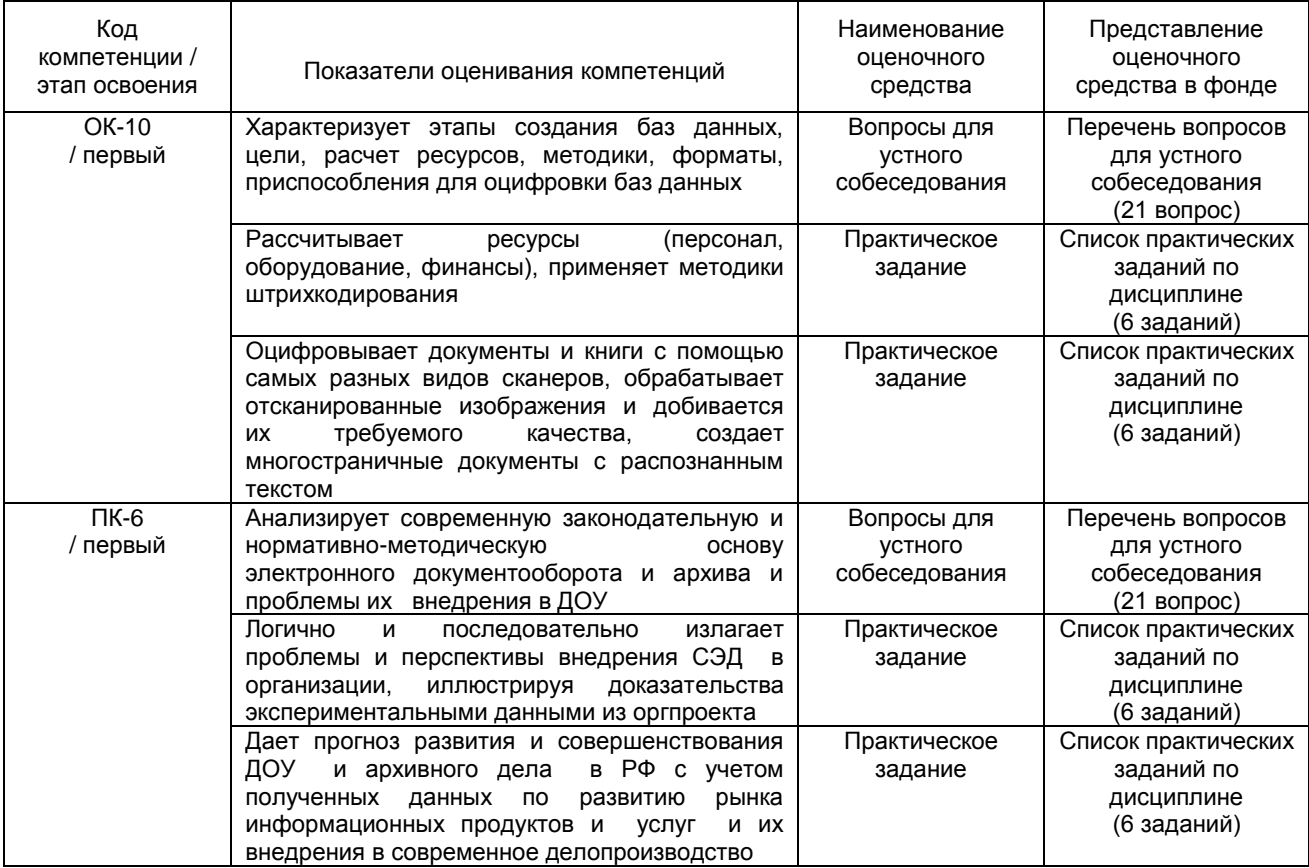

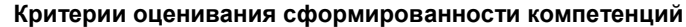

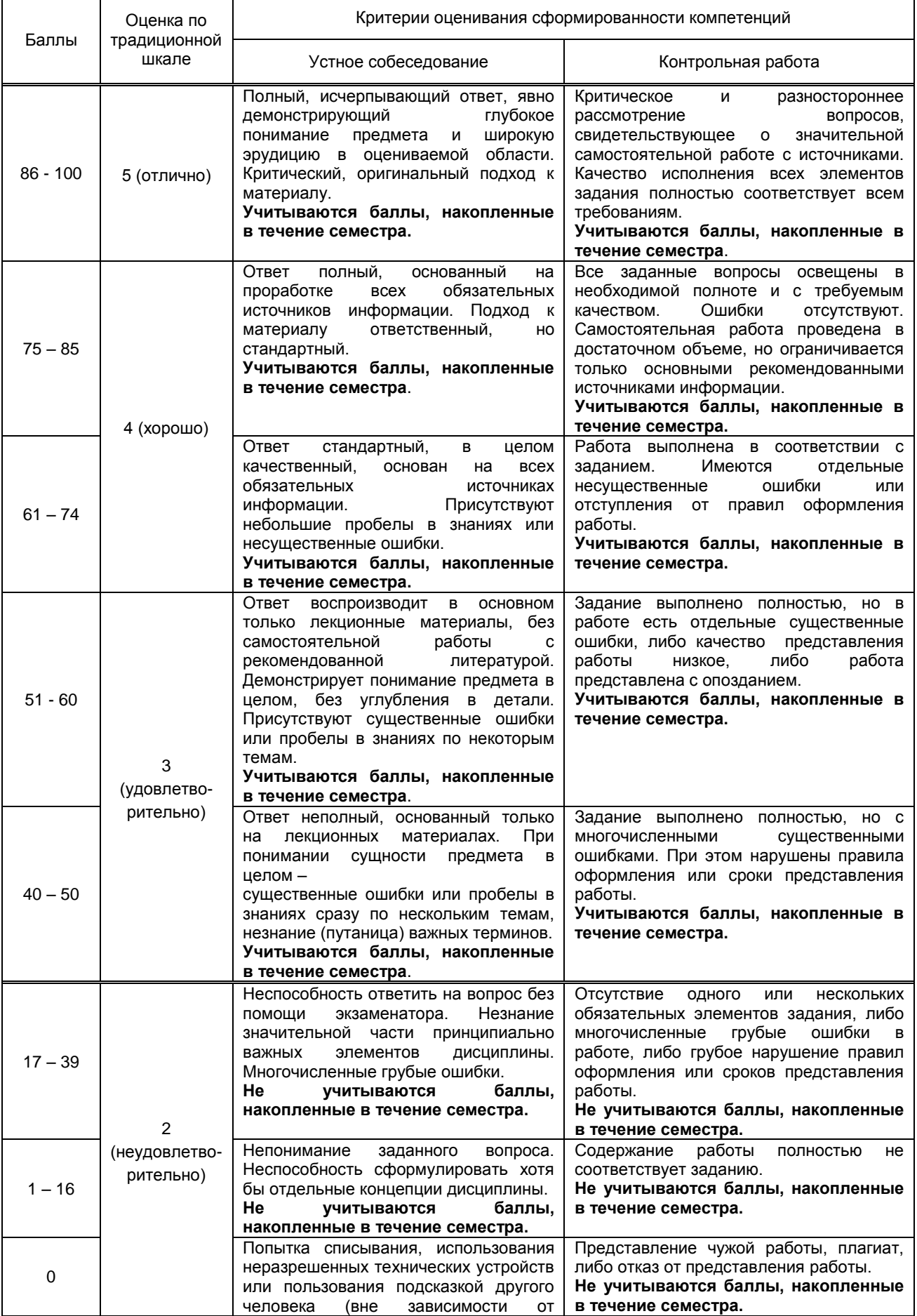

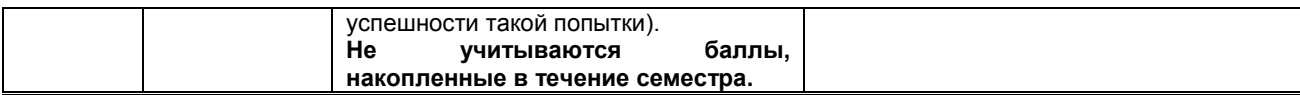

10.2. Типовые контрольные задания или иные материалы, необходимые для оценки знаний, умений, навыков и (или) опыта деятельности, характеризующие этапы формирования компетенций

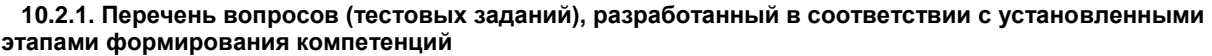

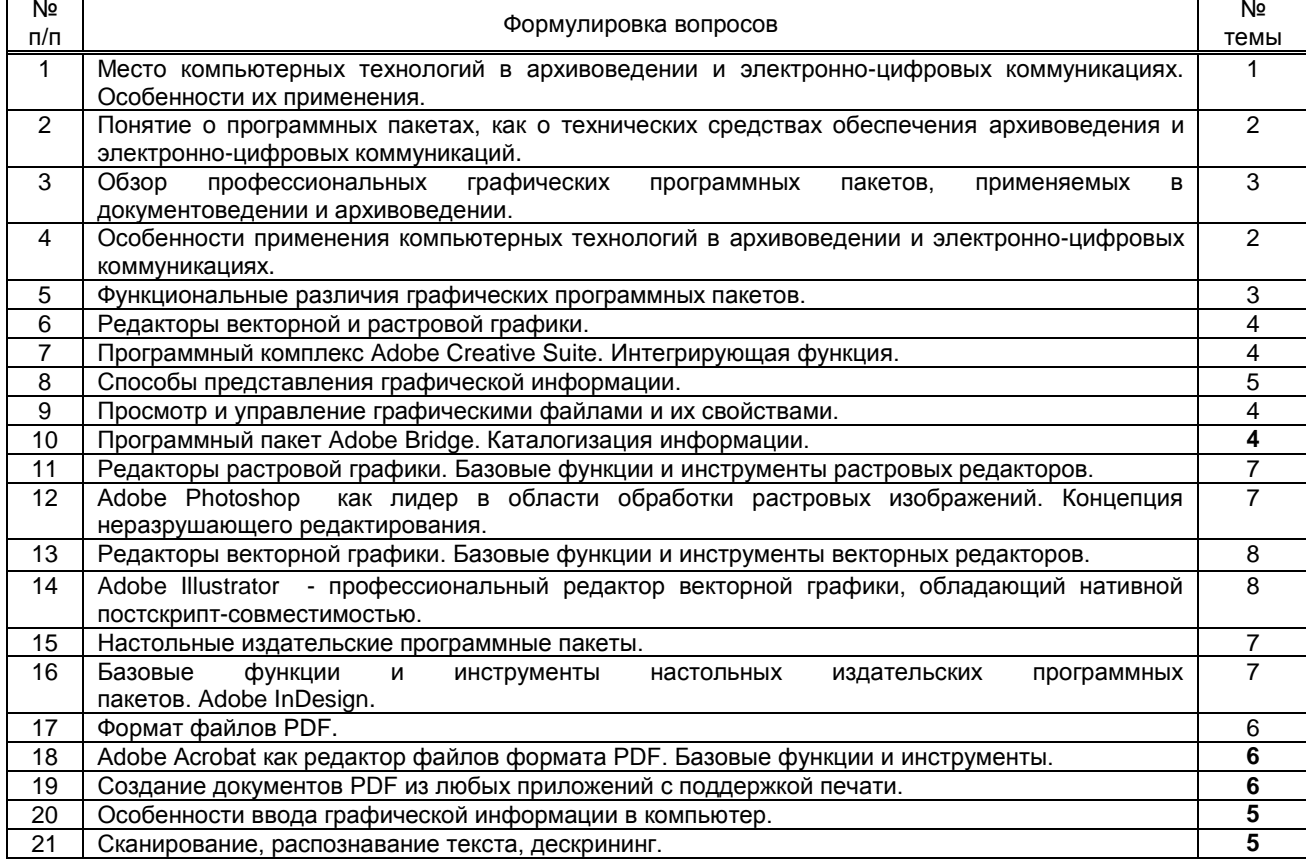

#### Вариант тестовых заданий, разработанных в соответствии с установленными этапами формирования компетенций

10.2.2. Перечень тем докладов (рефератов, эссе, пр.), разработанных в соответствии с установленными этапами формирования компетенций

#### Вариант типовых заданий (задач, кейсов), разработанных в соответствии с установленными этапами формирования компетенций

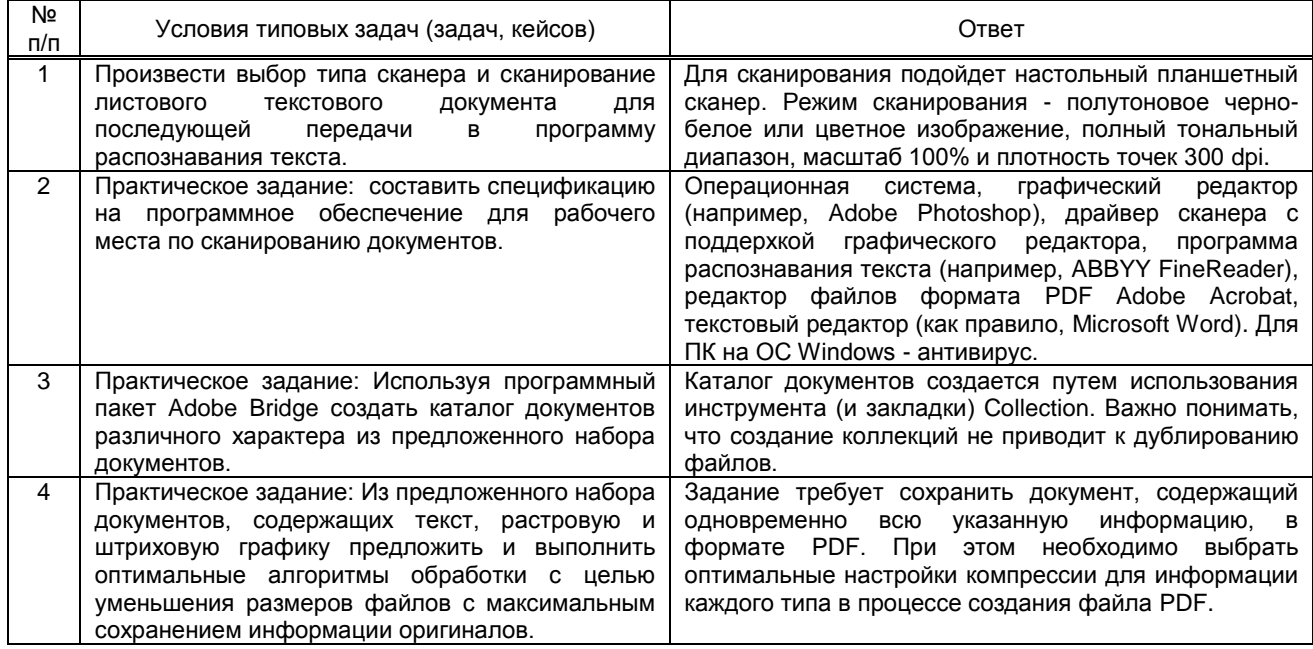

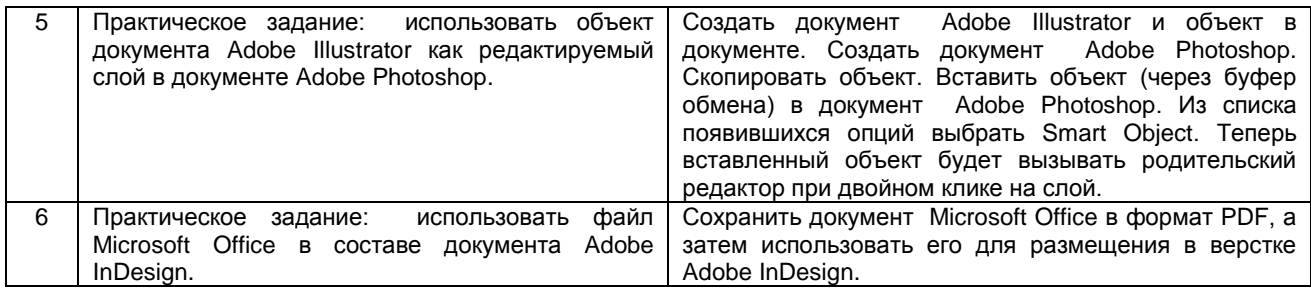

#### $10.3.$ Методические материалы, определяющие процедуры оценивания знаний, умений, владений (навыков и (или) практического опыта деятельности), характеризующих этапы формирования компетенций

10.3.1. Условия допуска обучающегося к сдаче (экзамена, зачета и / или защите курсовой работы) и порядок ликвидации академической задолженности

Положение о проведении текущего контроля успеваемости и промежуточной аттестации обучающихся (

#### 10.3.2. Форма проведения промежуточной аттестации по дисциплине

письменная

устная  $\boldsymbol{\mathsf{X}}$  компьютерное тестирование

иная

### 10.3.3. Особенности проведения (экзамена, зачета и / или защиты курсовой работы)

Отведенное время на подготовку к экзамену - 30 мин. Разрешается пользоваться литературой из списка. В процессе ответа также требуется теоретически обосновать выполненные практические задания.